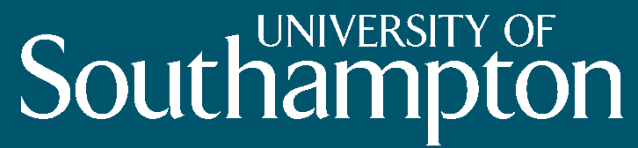

School of Electronics and Computer Science

# Rules

Dr Nicholas Gibbins nmg@ecs.soton.ac.uk 32/3019

# The Role of Rules

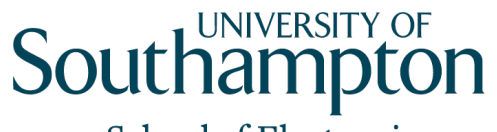

- Semantic Web concentrates on declarative forms of knowledge representation
	- OWL, RDF Schema
- Rules are a common form of knowledge representation elsewhere in Knowledge Engineering
	- Expert Systems CLIPS, JESS, etc

# The Role of Rules

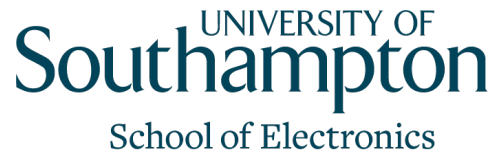

- The KR formalisms of the Semantic Web have expressive limitations which can be overcome by rule-based knowledge
- For example, we cannot express the fact that a person's parent's brother is the person's uncle in either RDFS or OWL (including OWL Full)
	- No role composition in OWL 1.0

# The Role of Rules

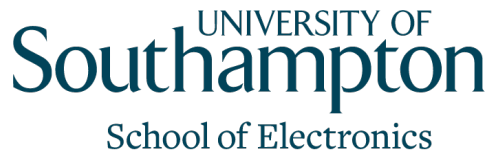

- Trivial to express in a language like Prolog:
- has  $Uncle(X,Y)$  :- has  $Parent(X,Z),$  hasBrother(Z,Y).
	- $hasBrother(X,Y)$  :- isMale(Y),
- hasParent(X,Z), hasParent(Y,Z).

# The Semantic Web layer cake

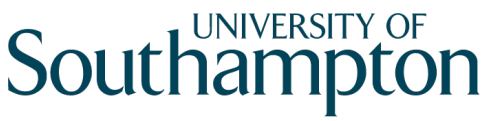

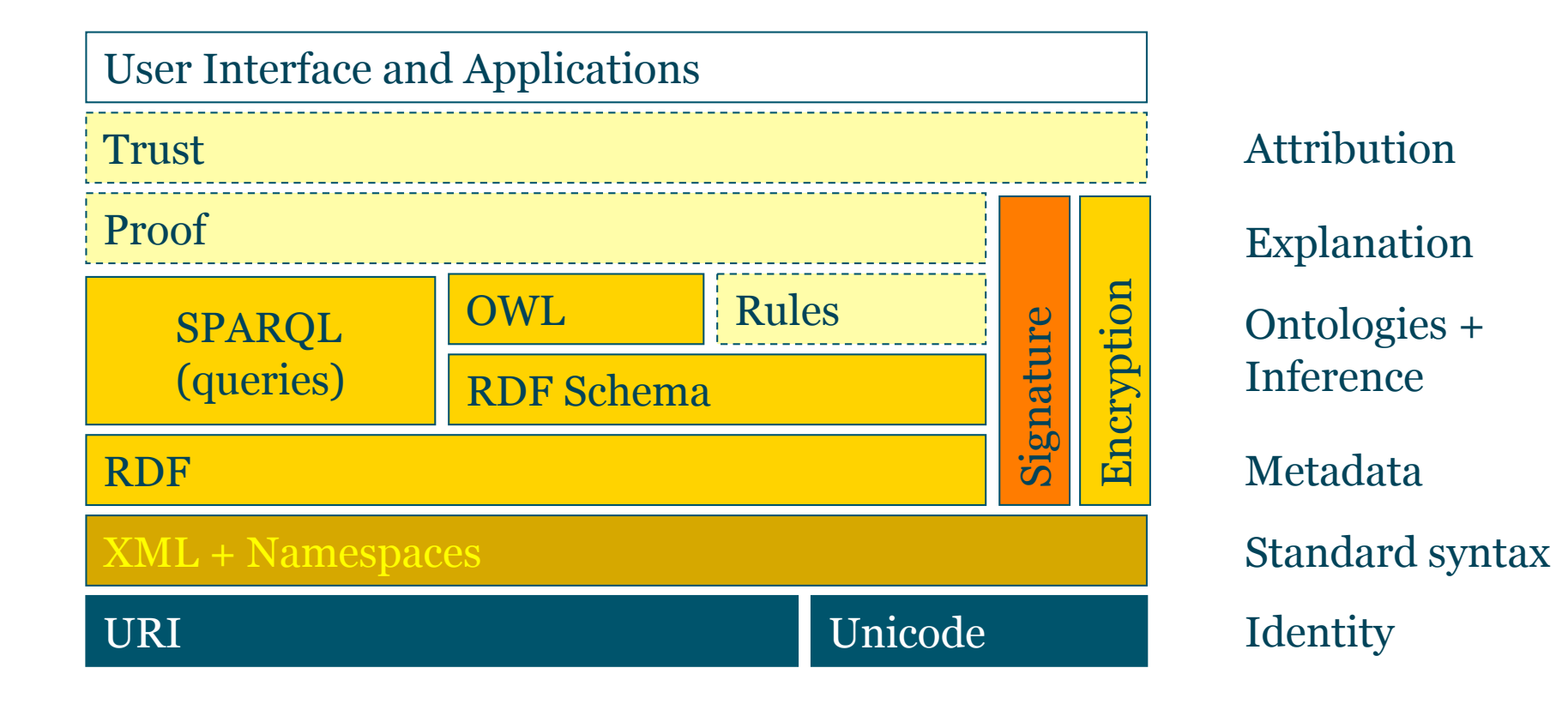

# Rules and the Semantic Web

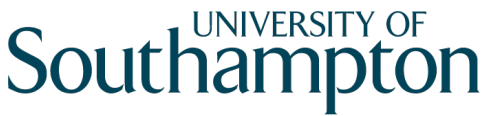

- Several proposed rule languages for use with the SW
	- RuleML
	- (N<sub>3</sub> Rules)
	- (Jena Rules)
	- Semantic Web Rule Language (SWRL)
	- Rule Interchange Format (RIF)

# Rule Format

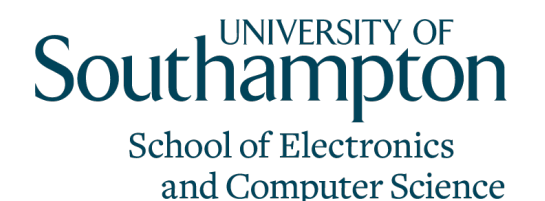

• The majority of rules in rule-based systems are of the form:

 $A \in B_1 \wedge B_2 \wedge ... \wedge B_n$ 

- A is known as the consequent or head of the rule
- B1...Bn are known as the antecedents or body of the rule
- Also known as Horn Clauses (disjunction with at most one positive literal)

# Description Logics and Rules

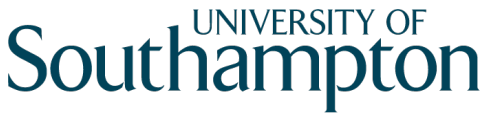

**School of Electronics** and Computer Science

• Some work on designing DLs which include trigger rules of the form:

 $C \Rightarrow D$ 

(if an individual is a member of C, then it must be a member of D

# Description Logics and Rules

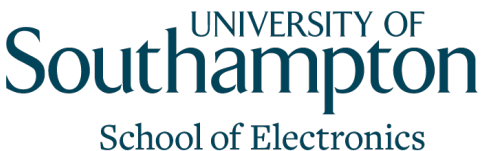

- $C \Rightarrow D$  is not the same as saying  $C \subseteq D$ (every instance of C is an instance of D)
- $C \subseteq D$  is equivalent to saying  $\neg D \subseteq \neg C$  (contrapositive)
- The trigger rule  $C \Rightarrow D$  is not equivalent to  $\neg D \Rightarrow \neg C$
- DLs with rules include an epistemic (modal) operator K:
	- KC can be read as "the class of things which are **known** to be of class  $C^{2}$
	- $C \Rightarrow D$  is equivalent to  $KC \subseteq D$
	- Used as a foundation for SWRL, etc

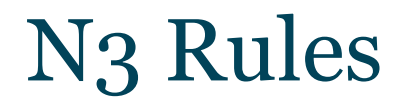

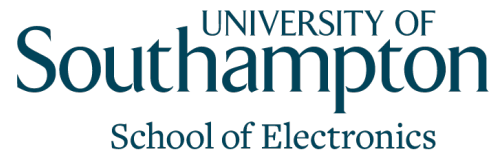

and Computer Science

- Defines log: namespace for logical operators
- Not widely implemented (cwm + ?)
- log: namespace puts ontology into OWL Full

{?x ont:parent ?y. ?y ont:brother ?z. } log:implies {?x ont:uncle ?z. }.

#### Jena Rules

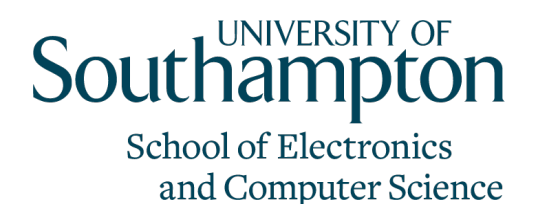

• Jena RDF/OWL library contains support for forward- and backward-chaining rules:

# Example rule file @prefix ont: <http://example.org/ontology#>. @include <RDFS>.

[rule1: (?f ont:parent ?a) (?u ont:brother ?f) -> (?u ont:uncle ?a)]

• Only implemented in Jena

#### SWRL

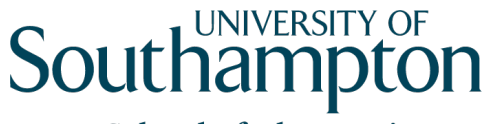

- Submitted to W3C in 2004
- Based on RuleML subset and OWL
- XML and RDF-based serialisations (also, human-readable abstract syntax)
- Obeys constraints put on OWL re: disjointness of instances and datatype values
- Two types of variable in expressions
	- I-variable matches class instances
	- D-variable matches datatype values

#### SWRL Rule Example

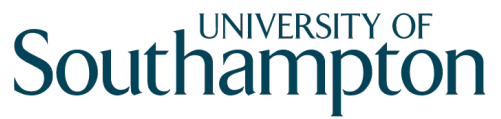

**School of Electronics** and Computer Science

hasParent(?x1,?x2)  $\land$  hasBrother(?x2,?x3)  $\Rightarrow$  hasUncle(?x1,?x3)

• In abstract syntax:

Implies(Antecedent(hasParent(I-variable(x1) I-variable(x2)) hasBrother(I-variable(x2) I-variable(x3))) Consequent(hasUncle(I-variable(x1) I-variable(x3))))

#### SWRL Rule Example

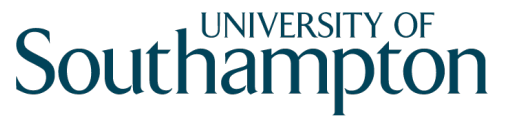

**School of Electronics** and Computer Science

Artist(?x)  $\land$  artistStyle(?x,?y)  $\land$  Style(?y)  $\land$  creator(?z,?x)  $\Rightarrow$ style/period(?z,?y)

Implies(Antecedent(Artist(I-variable(x)) artistStyle(I-variable(x) I-variable(y)) Style(I-variable(y)) creator(I-variable(z) I-variable(x))) Consequent(style/period(I-variable(z) I-variable(y))))

#### SWRL Rule Example

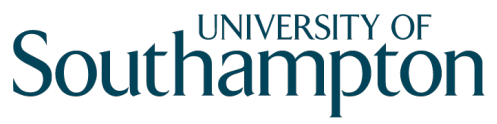

**School of Electronics** and Computer Science

Artist(?x)  $\wedge$  (≤1 artistStyle)(?x)  $\wedge$  creator(?z,?x)  $\Rightarrow$  $(*1* style/period)(?z)$ 

Implies(Antecedent(Artist(I-variable(x)) (restriction(artistStyle maxCardinality(1))) (I-variable(x)) Style(I-variable(y)) creator(I-variable(z) I-variable(x))) Consequent((restriction(style/period maxCardinality(1))  $(l\text{-variable}(z)))$ 

#### SWRL XML Syntax

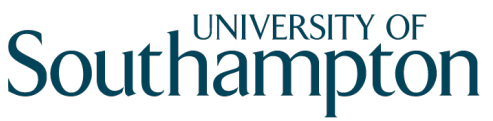

**School of Electronics** and Computer Science

• Based on OWL XML Presentation Syntax (with RuleML)

```
<ruleml:imp> 
      <ruleml:_rlab ruleml:href="#example1"/> 
      <ruleml:_body> 
               <swrlx:individualPropertyAtom swrlx:property="hasParent"> 
                        <ruleml:var>x1</ruleml:var>
                         <ruleml:var>x2</ruleml:var> 
               </swrlx:individualPropertyAtom> 
               <swrlx:individualPropertyAtom swrlx:property="hasBrother"> 
                         <ruleml:var>x2</ruleml:var> 
                         <ruleml:var>x3</ruleml:var> 
               </swrlx:individualPropertyAtom> 
      </ruleml:_body> 
      <ruleml:_head> 
               <swrlx:individualPropertyAtom swrlx:property="hasUncle"> 
                        <ruleml:var>x1</ruleml:var>
                         <ruleml:var>x3</ruleml:var> 
               </swrlx:individualPropertyAtom> 
      </ruleml:_head> 
</ruleml:imp>
```
#### SWRL RDF Syntax

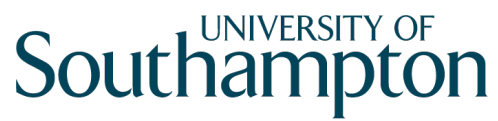

**School of Electronics** and Computer Science

```
<swrl:Variable rdf:ID="x1"/> 
<swrl:Variable rdf:ID="x2"/> 
<swrl:Variable rdf:ID="x3"/> 
<ruleml:Imp> 
      <ruleml:body rdf:parseType="Collection"> 
               <swrl:IndividualPropertyAtom> 
                         <swrl:propertyPredicate rdf:resource="&eg;hasParent"/>
                          <swrl:argument1 rdf:resource="#x1" /> 
                          <swrl:argument2 rdf:resource="#x2" /> 
               </swrl:IndividualPropertyAtom> 
               <swrl:IndividualPropertyAtom> 
                          <swrl:propertyPredicate rdf:resource="⪚hasSibling"/> 
                          <swrl:argument1 rdf:resource="#x2" /> 
                          <swrl:argument2 rdf:resource="#x3" /> 
               </swrl:IndividualPropertyAtom> 
      </ruleml:body>
```
…

# Rule Interchange Format

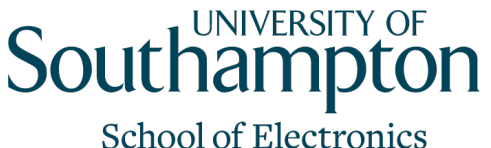

- W<sub>3</sub>C Working Group chartered in late 2005
- More expressive language than SWRL
	- Common core with extensions
- Two phases of standardisation:
	- 1. Core language (due May 2007)
	- 2. Standard extensions (due June 2008, June 2009)
- Some delays in first phase
	- Basic Logic Dialect still at Working Draft (July 2008)
	- Next release due May 2009 (mostly LC and CR)

# Rule Interchange Format

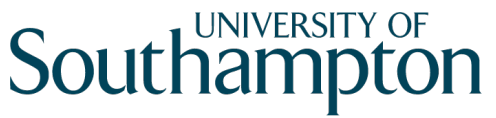

- Defines XML syntax and non-XML presentation syntax (c.f. OWL)
- Latest version from: http://www.w3.org/2005/rules/wiki/RIF\_Working\_Group

## RIF Presentation Syntax

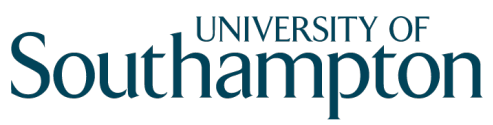

```
Document( 
  Prefix(cpt http://example.com/concepts#) 
  Prefix(ppl http://example.com/people#) 
  Prefix(bks http://example.com/books#) 
  Group ( 
       Forall ?Buyer ?Item ?Seller ( 
               cpt:buy(?Buyer ?Item ?Seller) :- 
                        cpt:sell(?Seller ?Item ?Buyer) 
        ) 
        cpt:sell(ppl:John bks:LeRif ppl:Mary) 
  ) 
)
```